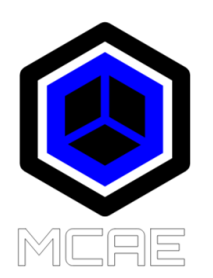

## New to Creo?

If you are new to Creo Parametric, the videos in the playlists below will help you on your journey. Note that these videos are NOT a substitute for formal training. Nothing compares to instructor-led training. [PTC University](https://www.ptc.com/en/ptc-university) is one of your best options for training. However, if training is not an option, you can start with these YouTube playlists:

[Creo Parametric Tutorials for Absolute Beginners –](https://www.youtube.com/playlist?list=PLRhPac0z_f-Ha215v0bMebSdZvC1RJGrL) Series 1

[Creo Parametric Tutorials for Absolute Beginners –](https://www.youtube.com/playlist?list=PLRhPac0z_f-FGbLhjIz5v7pfGpNYUg8j0) Series 2

**[Sketching Basics](https://www.youtube.com/playlist?list=PLRhPac0z_f-FW2fdccWU9oX9ipA6NKI4n)** 

[Part Modeling Basics](https://www.youtube.com/playlist?list=PLRhPac0z_f-Gl7aYKojTgbL5Juz6HHS4d)

**[Assembly Basics](https://www.youtube.com/playlist?list=PLRhPac0z_f-EiuNLBsE_lOt-OqJPpHD_R)** 

To continue your part modeling journey, watch these playlists:

**[Sweeps](https://www.youtube.com/playlist?list=PLRhPac0z_f-EBQkGhMuoHYcnre_HDh8W4)** 

[Blends](https://www.youtube.com/playlist?list=PLRhPac0z_f-ErkAW3PGoljaE4L7Q_L8TW)

[Engineering Features](https://www.youtube.com/playlist?list=PLRhPac0z_f-FicGfbw_PivhuRFPsOlVQZ) – Holes, Shells, Ribs

[Rounds](https://www.youtube.com/playlist?list=PLRhPac0z_f-EJShGTH8LqL_Y0PTViw_bf)

**[Chamfers](https://www.youtube.com/playlist?list=PLRhPac0z_f-FmvBXeoJIfHL7cdDV314RS)** 

[Draft Feature](https://www.youtube.com/playlist?list=PLRhPac0z_f-G6g2_wUN_CwyuwQHmJkwY0)

[Surfacing Basics](https://www.youtube.com/playlist?list=PLRhPac0z_f-GdUd9bw30Y3RnmvIM9T7Ai)

**[Patterns](https://www.youtube.com/playlist?list=PLRhPac0z_f-H7HRq8MAEUNLsfWjYGw-f7)** 

Playlists on assemblies:

[Advanced Assembly Tools](https://www.youtube.com/playlist?list=PLRhPac0z_f-HirdNuo1tSUDA-sMl9J7eH)

[Component Interfaces](https://www.youtube.com/playlist?list=PLRhPac0z_f-HDKzWcKU8Lzh6e1_Mf9DLR)

[Replace Command](https://www.youtube.com/playlist?list=PLRhPac0z_f-EtrDIH0PIbsCYT8MZuZfyG)

**[Mechanism Connections](https://www.youtube.com/playlist?list=PLRhPac0z_f-GpfgdiR2iMP1Z90rRVh032)** 

For 2D production drawings and drafting, watch these playlists:

[Drawing Process Overview](https://www.youtube.com/playlist?list=PLRhPac0z_f-HFHxPDZWMe9V5_aGvae0nr)

[Starting a New Drawing and Creating Views](https://www.youtube.com/playlist?list=PLRhPac0z_f-H2_v-dTl36XQog3nr_kLOo)

**[Sections](https://www.youtube.com/playlist?list=PLRhPac0z_f-EL0jGvCJjdGYpl1bOnzT32)** 

**[Detailing](https://www.youtube.com/playlist?list=PLRhPac0z_f-EHGIZhFbCfWT1ePr-vq_Op)** 

**[Symbols](https://www.youtube.com/playlist?list=PLRhPac0z_f-HvihRDnC40qjs5nvle_6Ba)** 

[Bills of Materials \(BOMs\)](https://www.youtube.com/playlist?list=PLRhPac0z_f-GKtXJEDF6NROMVfq0dPOaa)

If you will be working in Sheetmetal, watch these playlists:

[Primary Walls](https://www.youtube.com/playlist?list=PLRhPac0z_f-HCGpxNDo7kxBoI_heRTy5c)

**[Secondary Walls](https://www.youtube.com/playlist?list=PLRhPac0z_f-E4fNysK34KVcKtGxcTxCCi)** 

[Sheet Metal Features](https://www.youtube.com/playlist?list=PLRhPac0z_f-ENkSHTnZXbwhJdClZDCE8G)

**[Bends](https://www.youtube.com/playlist?list=PLRhPac0z_f-H33VL8ZmXqqIIbEWghP5at)** 

**[Forms](https://www.youtube.com/playlist?list=PLRhPac0z_f-F3yc7hY5LUUbXm30hnLGnf)** 

**[Flattening](https://www.youtube.com/playlist?list=PLRhPac0z_f-FVsSyuMnE5dk2fkK3tv1xn)** 

For more information, visit [www.mcaeconsulting.com.](http://www.mcaeconsulting.com/)

Thanks,

Dave